## **Entwicklungsstand bei SoDiRa.**

Seit kurzem liegt SoDiRa in **Version 0.060** vor. Die systematische Entwicklung von Bernd Reiser, Regensburg hat im letzten Schritt vor allem die DRM-Fähigkeiten erweitert. So existiert jetzt ein automatischer Modus, der selbständig zwischen AM und DRM unterscheiden kann und sich selbsttätig einstellt. Zudem ist ein Optimierungsmodus für DRM geschaffen worden. Protokollierungen sind in einem SoDiRa eigenen Protokolformat möglich und einem DRMCalc geeigneten, das der Form des DREAM Protokolls entspricht.

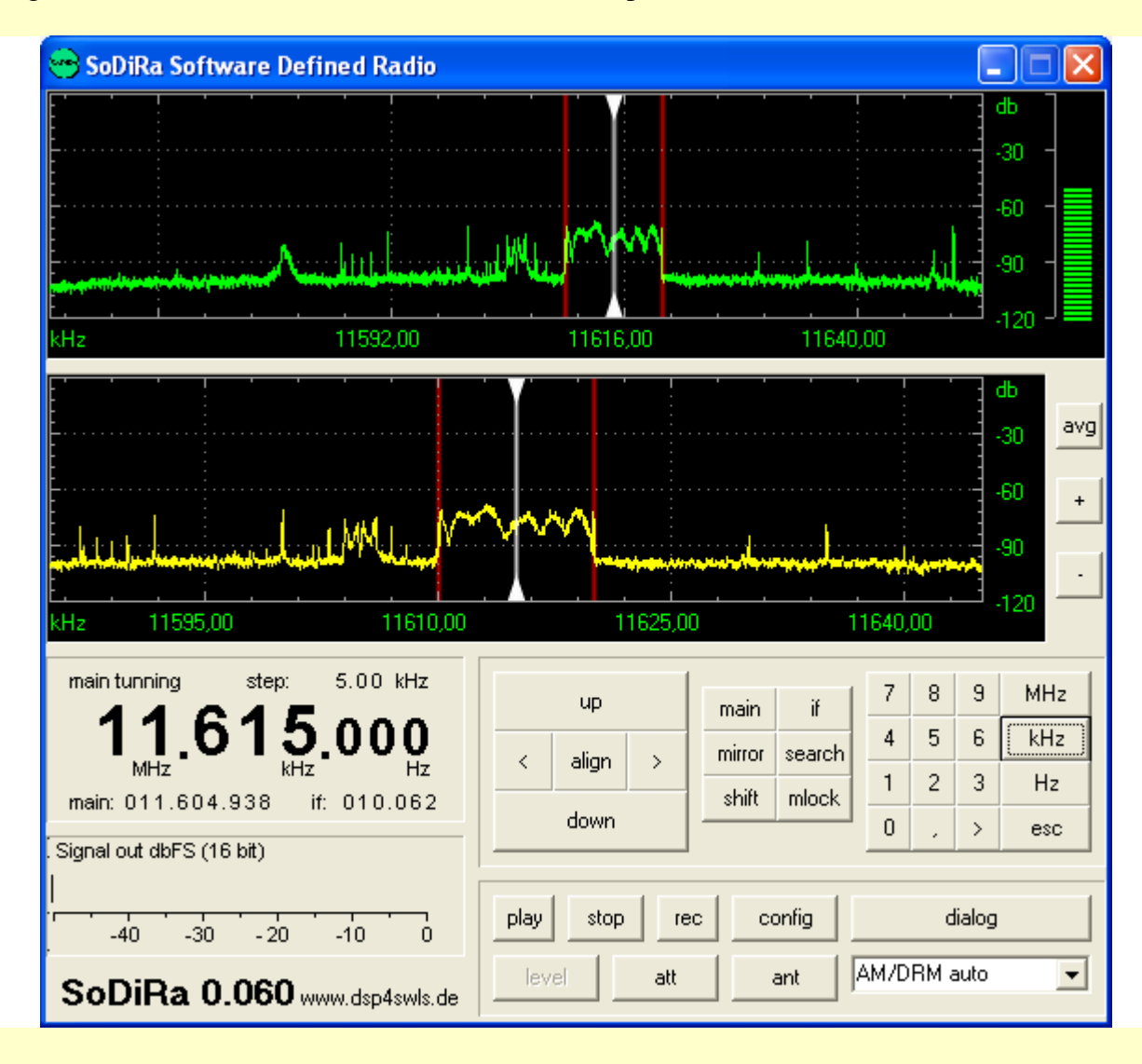

Als **Samplerate** ist jetzt maximal 192kHz wählbar, während bei DRM diese auf 96 kHz beschränkt ist.

**Play, Stop, Rec** sind Teil eines **Recorders**, womit das HF-Signal original abgespeichert und wieder im Programm abgespielt werden können.

**Att** stellt die Abschwächerfunktion des Elektor Empfängers in 3 Stufen ein.

**Ant** stellt zwischen MW und KW-Filterung des Empfängers um.

Die neue Version des **Dialog**s öffnet sich automatisch und stellt den passenden Screen her:

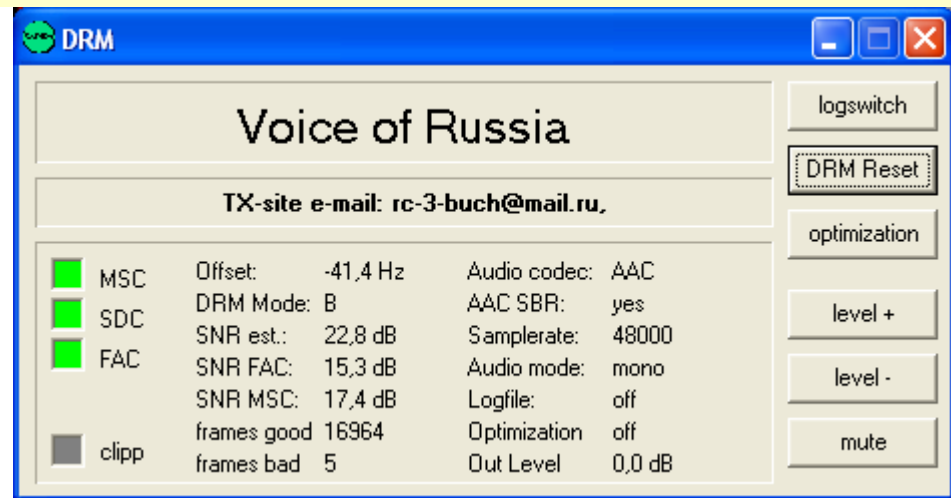

Hier **DRM aus Taldom**. Die Beschriftungen erklären sich von selbst bzw. sie lassen sich intuitiv richtig ausprobieren. Zu beachten ist, daß Protokollierungen in DRM immer überschrieben werden also jeweils unter alternativen Namen umgespeichert werden müssen, um erhalten zu bleiben.

Bei **AM** von der Deutschen Welle ergibt sich die AM-Version:

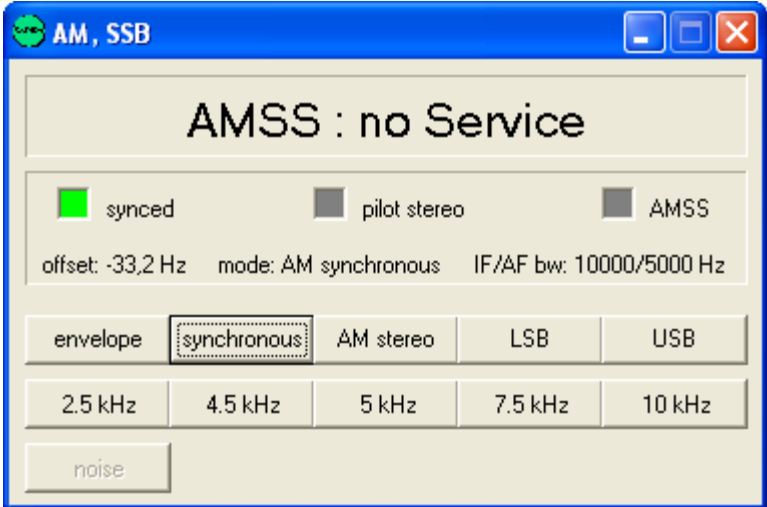

Im **Config-Menü** kann die Auswahl der Empfängereinstellungen eingestellt werden. Bestimmte Parameter stellen sich entsprechend um:

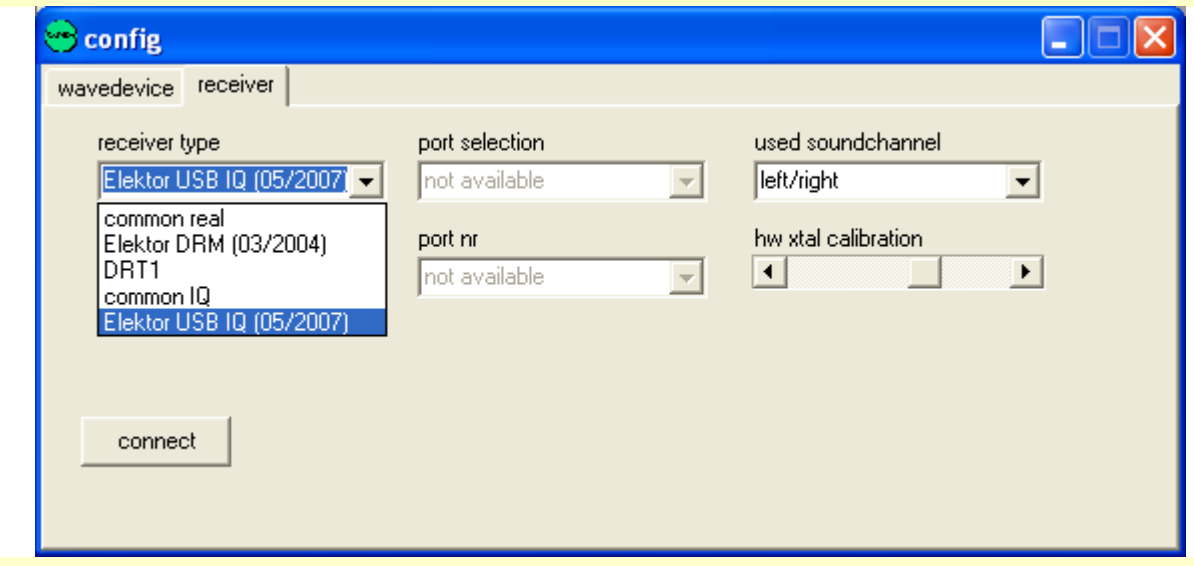

Die Beispiele zeigen den Einsatz des Elektor USB IQ Empfängers.

Im **Wavedevice** sind die Soundkartenparameter einstellbar:

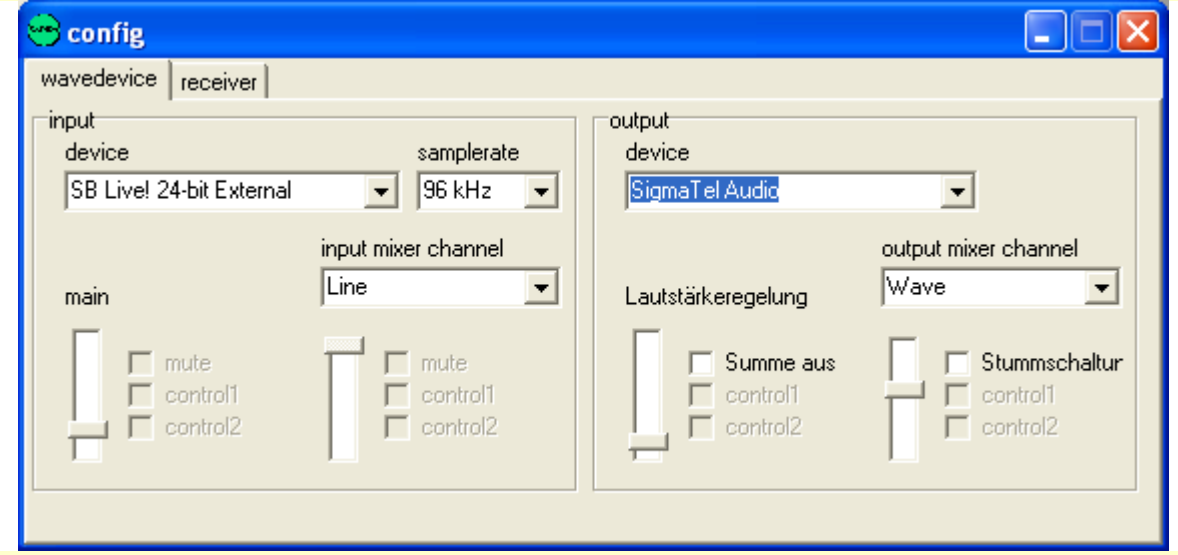

Durch **common real** und **common IQ** sind auch Signale vieler Empfänger zu dekodieren. Es ergibt sich eine breite allgemeine Verwendbarkeit.

**Wolfgang Hartmann, Nürnberg**